### **CARTES amb COR**

#### **Educació i Sanitat bateguem juntes**

Aquest és una iniciativa que neix en unes circumstàncies molt especials i en uns moments molt difícils per a tothom. Volem que les nenes i nens de totes les Escoles i que les noies i els nois dels instituts de Catalunya, des d'Infantil fins a Cicles formatius, passant per la Primària, l'ESO i el Batxillerat envieu dibuixos, poemes, vídeos, cartes als Hospitals de Catalunya per a les persones que ara hi ha ingressades en els nostres hospitals i per a tot el nostre increïble personal sanitari.

Aiudem i compartim amb les persones ingressades perquè se'n surtin al més aviat possible, per recolzar-los des del nostre confinament.

Aiudem i compartim amb tot el personal sanitari (personal neteja, infermeres, auxiliars d'infermeria, tècnics de laboratori, tècnics d'imatge, zeladors, metges, administratives i voluntaris) que amb els seus esforços estan tirant endavant una situació fins ara mai viscuda.

Ens agradaria que les direccions dels centres educatius, els i les docents (mestres, professorat) i tothom que formi part de la comunitat educativa, escrigui una carta i demani al seu alumnat que hi faci una petita / gran aportació en situacions emocionalment difícils. Els hospitals demanen: dibuixos, cartes, poemes, vídeos,... per donar i fer més suportable aquesta situació de tensió i angoixa que estan vivint.

Fem-ho possible.

Els dibuixos, els escrits, les imatges... ens ajuden a expressar emocions i poden ajudar d'altres persones a expressar-les i a fer que tot aquest malson pugui ser portat d'una manera més càlida i acompanyada

Per fer això, necessitem una vegada més, com en tantes d'altres ocasions han demostrat, l'ajuda i solidaritat de tots i cadascun dels centres educatius d'aquest país.

De moment, els Hospitals que ja han obert un mail són:

#### Hospital del Mar i l'Hospital Clínic de Barcelona

Els e-mails són els següents

- · Hospital Clinic noesteusols@clinic.cat
- · Hospital del Mar cartesquecuren@hospitaldelmar.cat

Per a qualsevol aspecte que vulgueu consultar us podeu posar en contacte amb

Sílvia Gelabert e-mail: silencimatge@gmail.com Sílvia Gelabert Professora d'un CFGS, i tècnic en diagnòstic per la imatge.

Adreça Twiter @imatgedesilenci

Nom:

Data:

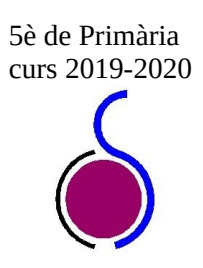

**Expressió Escrita** 

## Què és el que més t'agrada de l'escola?

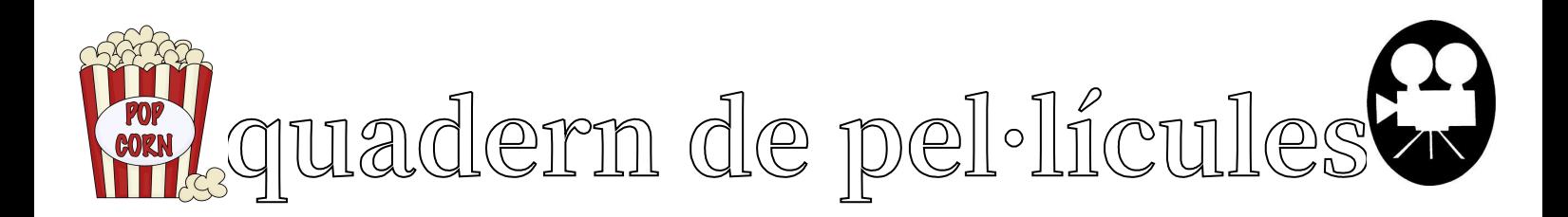

On he vist la pel·lícula?

Data:

Títol de la pel·lícula:

Director/a:

Personatges Principals:

Actors i Actrius principals:

El que més m'ha agradat i emocionat:

Resum de l'argument

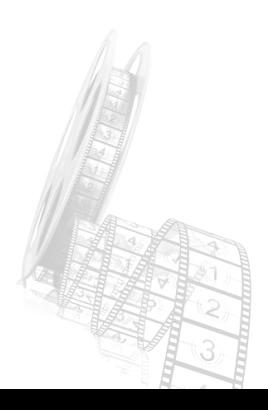

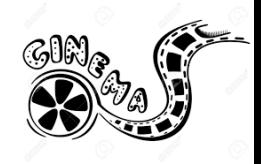

Any:

# **PROPUESTA DE LENGUA CASTELLANA: REPORTAJE FOTOGRÁFICO DEL CONFINAMIENTO**

El lenguaje surge de la necesidad de comunicar, expressar y definir nuestro mundo. Este mundo es diverso. Así, para un esquimal hay muchos vocábulos diferentes para definir lo que nosotros llamamos color blanco.

La observación de nuestra realidad crea palabras. Una de las maneras para desarrollar la observación es a partir de la fotografia. En estos momentos de confinamiento seguro que tenéis mucho tiempo sin nada que hacer, muchos momentos donde sentís y observáis.

Os proponemos hacer un reportaje de vuestra cuarentena. Os explicamos algunas actividades para hacer las fotos, algunas pautas a seguir para trabajar la observación. Pronto os daréis cuenta que veis más cosas que antes de hacer este proyecto.

De cada foto deberéis explicar qué te llamó la atención, describir qué emoción sentías y deberéis ponerle un título.

MATERIAL: necesitaréis algo que haga fotos (una cámara de fotos o móvil o tablet) y el ordenador para pasarlo al proyecto. También podéis enviarlo por mail directamente, como un mensaje.

#### ACTIVIDADES:

1. FOTO-EMOCIÓN

Todos los fotógrafos profesionales intentan que su foto hable, que comunique, que exprese más que mil palabras. La mayoría de las grandes fotos nos evocan emociones y sentimientos.

Cierra los ojos y siente por unos momentos cómo estás, cómo te sientes.

Abre los ojos y estate atento a qué te llama la atención ahora. A veces, según nuestro estado de ánimo vemos unas cosas o nos fijamos en otras.

Haz alguna foto de eso que te ha llamado la atención (una planta, el polvo en la luz que entra por la ventana, una sombra alargada, los platos amontonados en la cocina, la jarra del agua filtrando, tus bambas...)

Cuelga tu foto aquí y haz una pequeña descripción de la foto, de lo que te llamó la atención y de la emoción que te despertó.

#### 2. ACÉRCATE: FOTOGRAFIA EL DETALLE

Todos estamos atrapados en nuestras casas. Es una oportunidad para mirar de cerca nuestro alrededor.

Paséate por casa y observa. ¿Hay algo en tu habitación, en el salón, en la cocina, en el baño, en el balcón...que te llame la atención?

O quizás has observado algo a través de la ventana que te ha gustado, que te ha sorprendido o que te ha emocionado.

Haz una foto de un detalle. Describe la foto que has tomado. ¿Qué te suscita?

3. TU FAMILIA (los seres con los que estás conviviendo actualmente)

Ahora os pasais horas y horas juntos. Seguro que ya os conoceis, pero obsérvalos. Nota sus gestos, sus expresiones. ¿Qué hacen?

 Consigue captar una foto de SUS MANOS haciendo algo: leyendo, escribiendo al ordenador, comiendo palomitas, cortando cebolla, tocándose el pelo, lavando los platos, regando las plantas, mirando el móvil, pintando...

Describe la foto que has elegido.¿Qué has fotografiado? ¿Por qué te ha gustado?

• Intenta tomar un RETRATO de alguno de ellos sonriendo. Debes cazar su sonrisa natural, no puede ser de "postureo". A ver si lo consigues.

Describe la imagen y coméntala.

Enviadnos vuestras obras de arte comentadas al mail.

Podeis hacer servir este word, rellenarlo con vuestros comentarios y fotos.

#### **TIMETOAST**

En el següent enllaç podrem trobar una altra eina interessant a l'hora de fer línies del temps; en aquesta web caldrà, però, registrar-se i crear un usuari identificatiu i una contrasenya. També és una web que té tres nivells; un de gratuït, un de pagament i un Premium, no cal dir que quan més elevat és el preu de pagament més possibilitats dona.

<https://www.timetoast.com/>

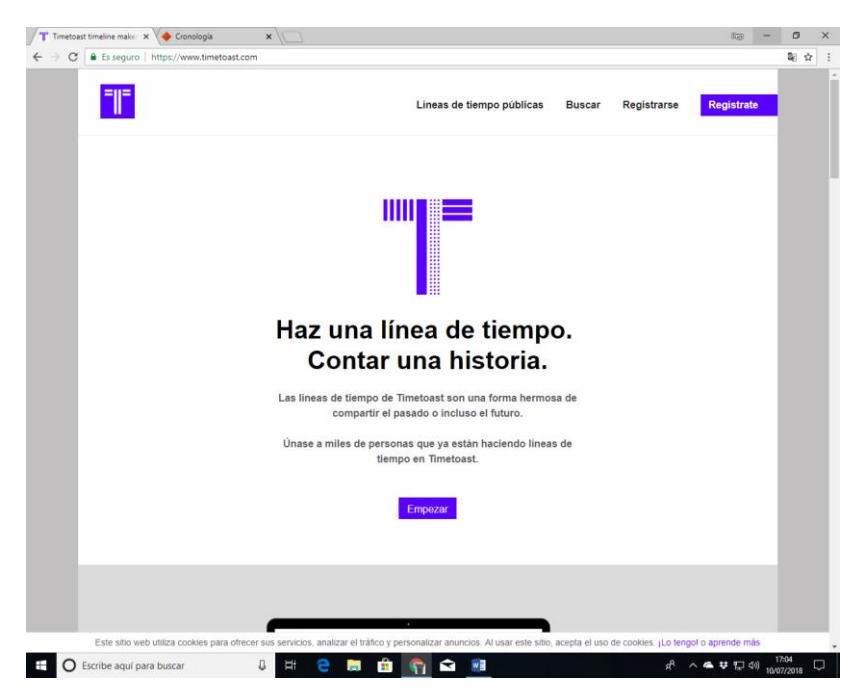

1- Caldrà, doncs, triar la modalitat i registrar-se seguint les passes següents:

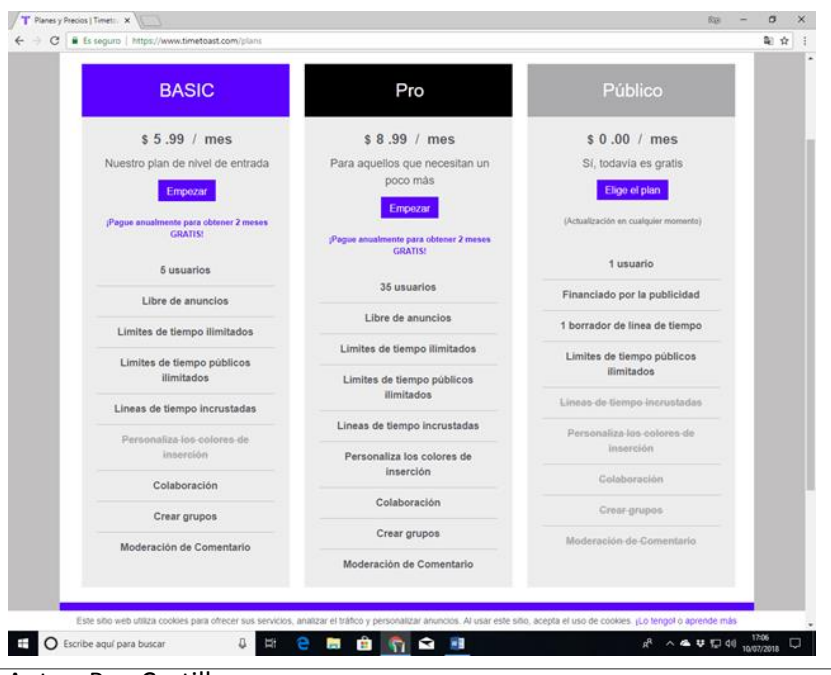

Autor: Pep Castilla Com crear línies del temps www.memoria.cat/edu/

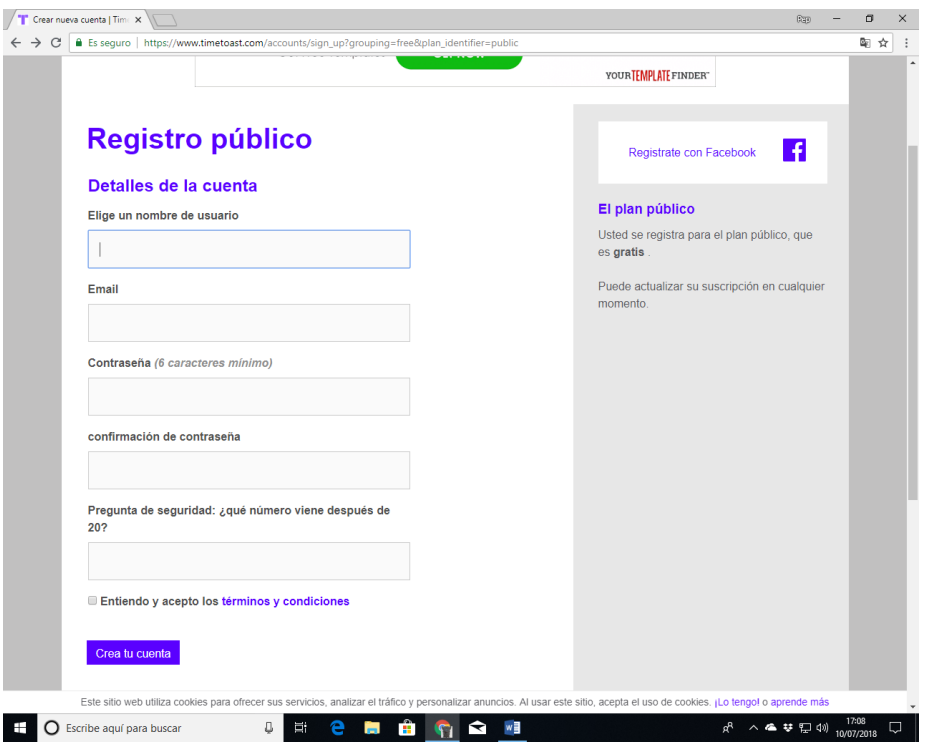

2- Un cop hem fet el registre se'ns obrirà el nostre taulell de treball.

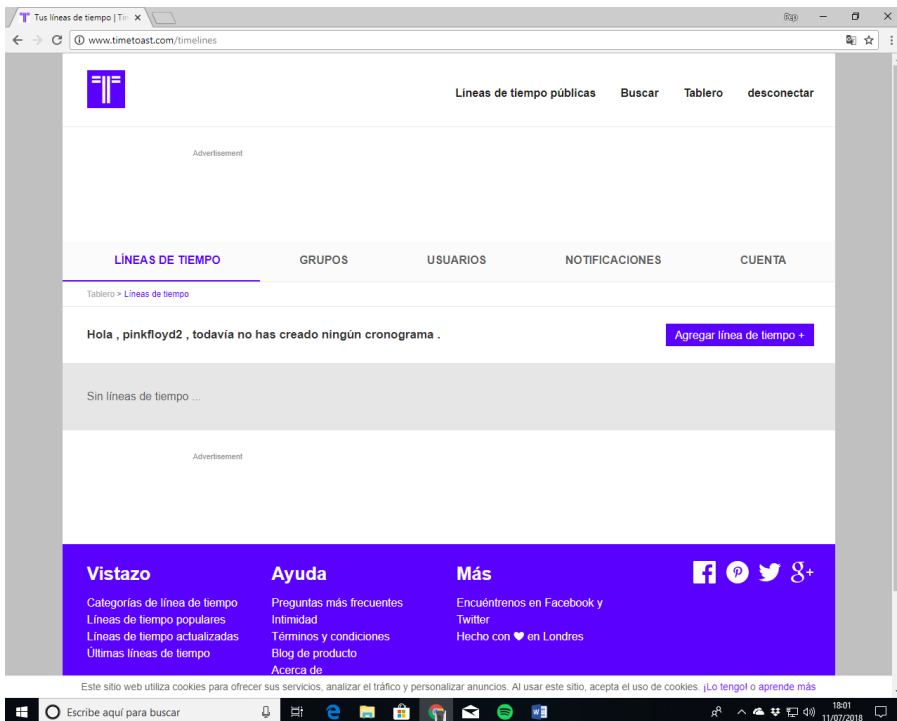

3- Llavors ja podrem començar a elaborar la nostra línia del temps en clicar sobre el lloc que diu "Agregar linea de tiempo".

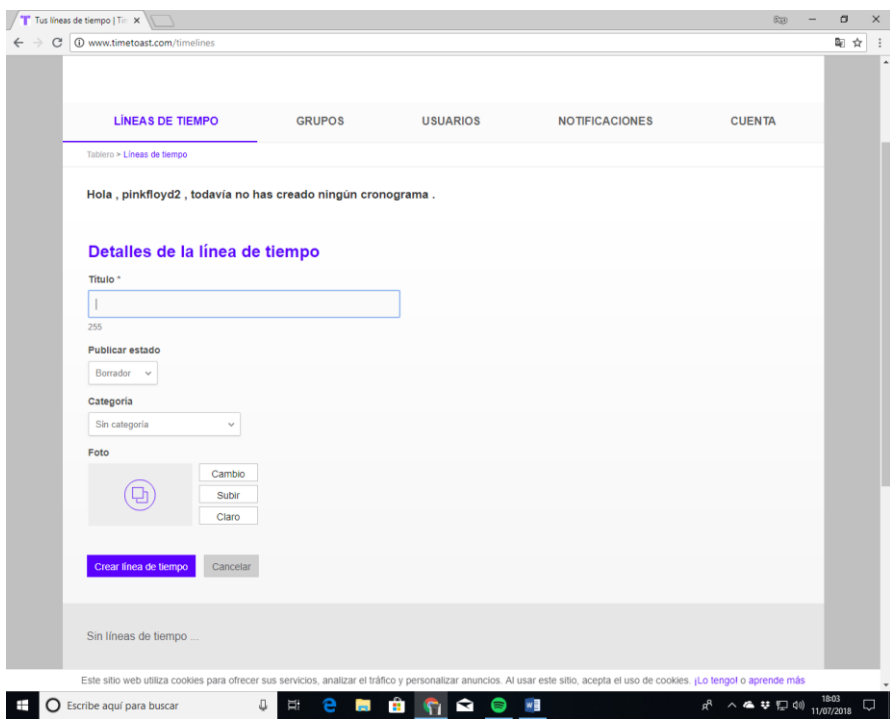

4- Aquí ja podrem posar el títol de la línia del temps, si volem que sigui pública o la volem mantenir com a esborrany i també penjar-hi una foto. Llavors ja podem començar a posar esdeveniments.

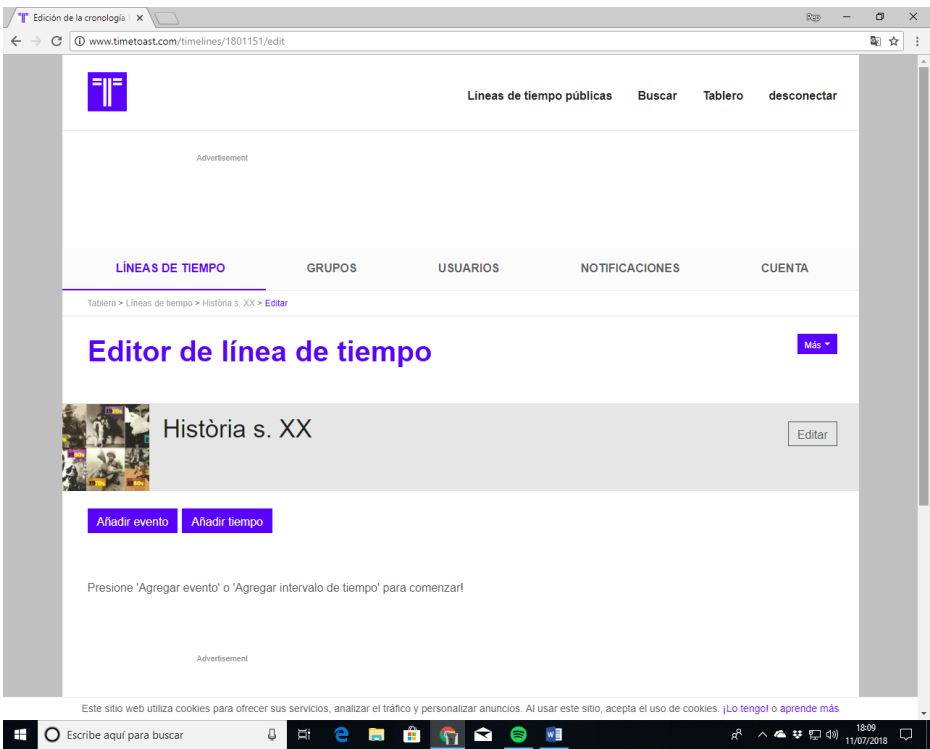

5- Se'ns obrirà una nova finestra on ens demanarà tota la informació relativa a l'esdeveniment que volem posar.

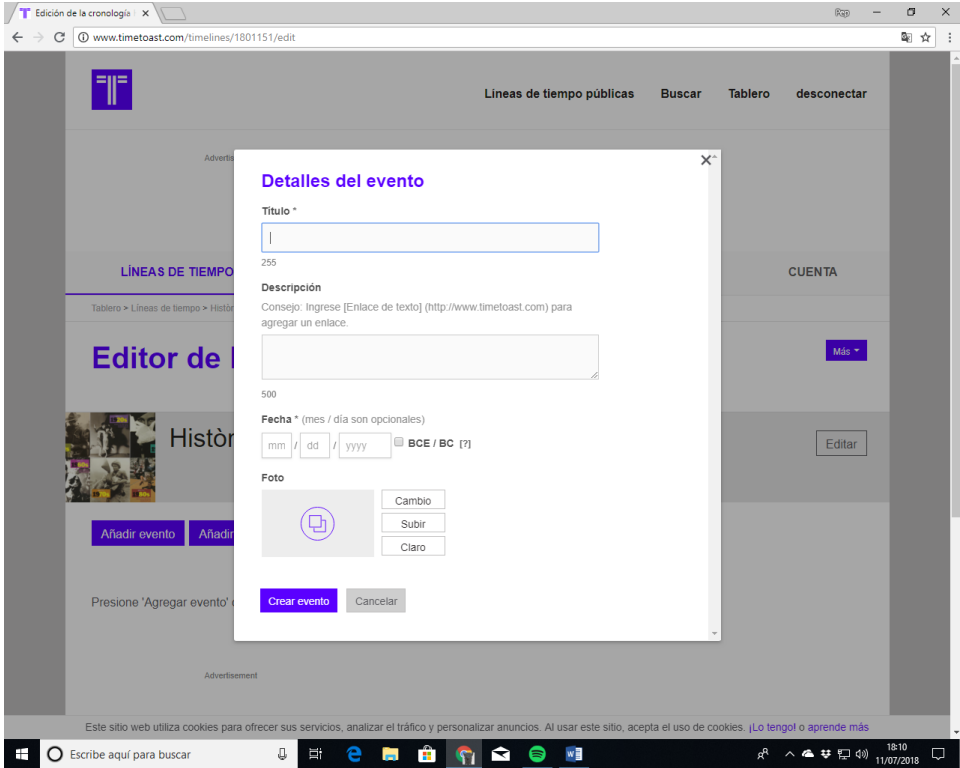

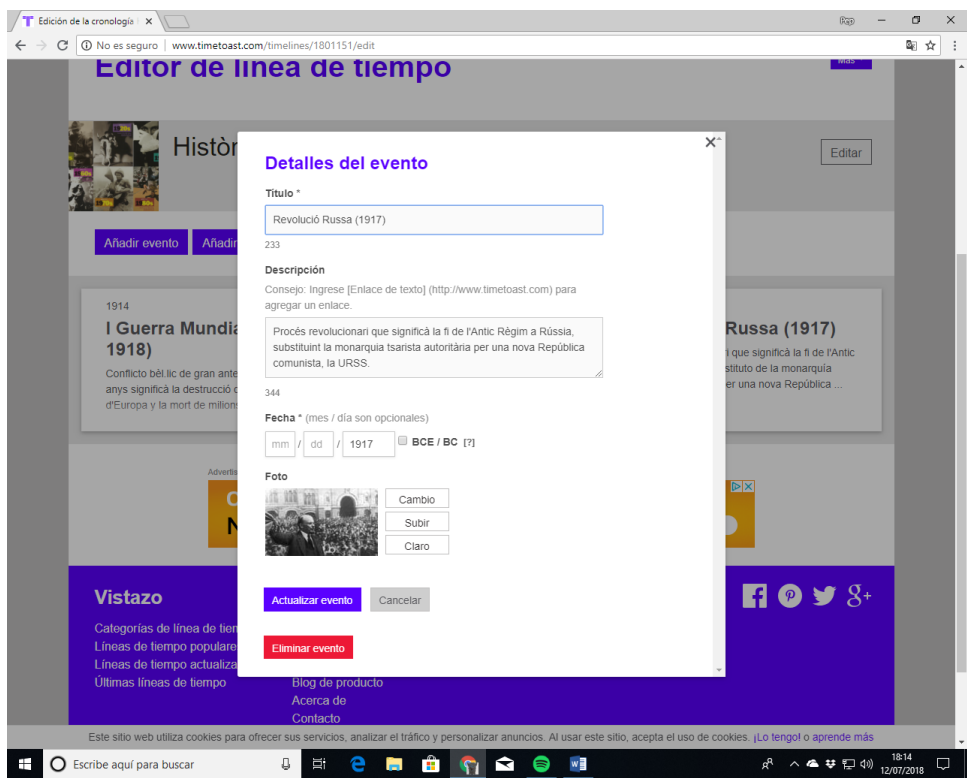

#### 6- Així podria ser el resultat d'una línia del temps.

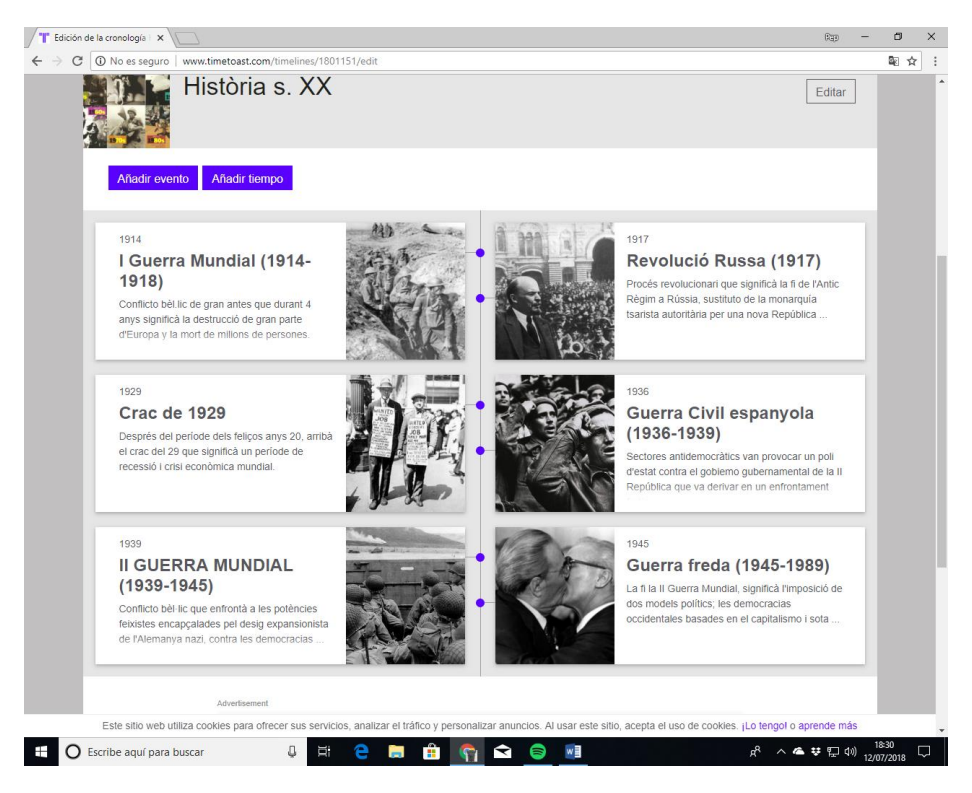

#### 7- També podem editar-la de diferents formes.

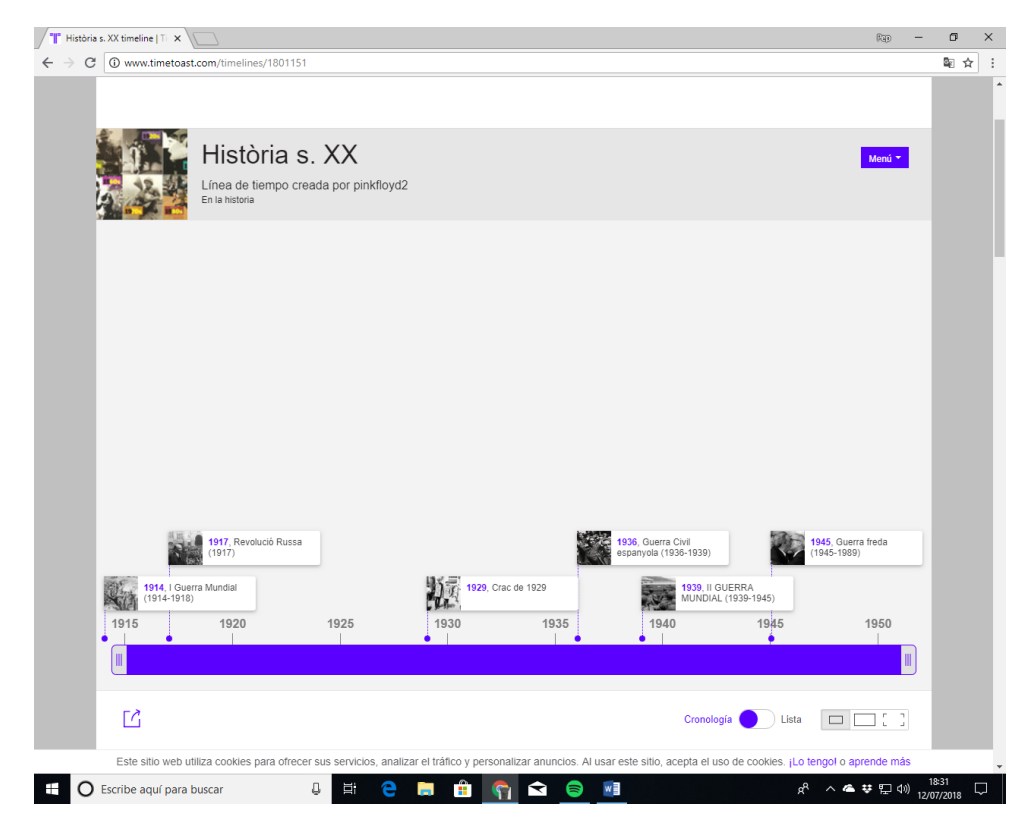

Name:

Date:

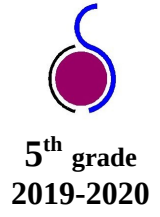

#### **Read this text.**

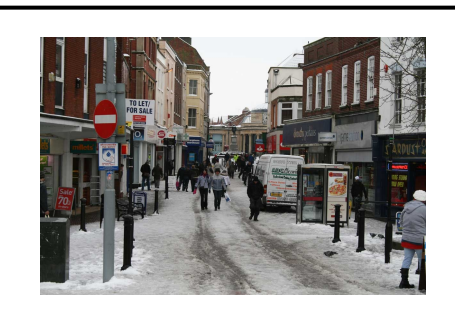

**MY TOWN**

I live in Newbridge. In my town, there is a cinema, a museum and a library. There are some cafés, two banks and some parks, too. There are also lots of shops and two big supermarkets, but there isn't a swimming pool.

**Now, write about Arenys de Munt.** 

**MY TOWN**

\_\_\_\_\_\_\_\_\_\_\_\_\_\_\_\_\_\_\_\_\_\_\_\_\_\_\_\_\_\_\_\_\_\_\_\_\_\_\_\_\_\_\_\_\_\_\_\_\_\_\_\_\_\_\_\_\_\_\_\_\_\_\_\_\_\_\_\_\_\_\_\_\_\_

\_\_\_\_\_\_\_\_\_\_\_\_\_\_\_\_\_\_\_\_\_\_\_\_\_\_\_\_\_\_\_\_\_\_\_\_\_\_\_\_\_\_\_\_\_\_\_\_\_\_\_\_\_\_\_\_\_\_\_\_\_\_\_\_\_\_\_\_\_\_\_\_\_\_

\_\_\_\_\_\_\_\_\_\_\_\_\_\_\_\_\_\_\_\_\_\_\_\_\_\_\_\_\_\_\_\_\_\_\_\_\_\_\_\_\_\_\_\_\_\_\_\_\_\_\_\_\_\_\_\_\_\_\_\_\_\_\_\_\_\_\_\_\_\_\_\_\_\_

\_\_\_\_\_\_\_\_\_\_\_\_\_\_\_\_\_\_\_\_\_\_\_\_\_\_\_\_\_\_\_\_\_\_\_\_\_\_\_\_\_\_\_\_\_\_\_\_\_\_\_\_\_\_\_\_\_\_\_\_\_\_\_\_\_\_\_\_\_\_\_\_\_\_

**\_\_\_\_\_\_\_\_\_\_\_\_\_\_\_\_\_\_\_\_\_\_\_\_\_\_\_\_\_\_\_\_\_\_\_\_\_\_\_\_\_\_\_\_\_\_\_\_\_\_\_\_\_\_\_\_\_\_\_\_\_\_\_\_\_\_\_\_\_\_\_**

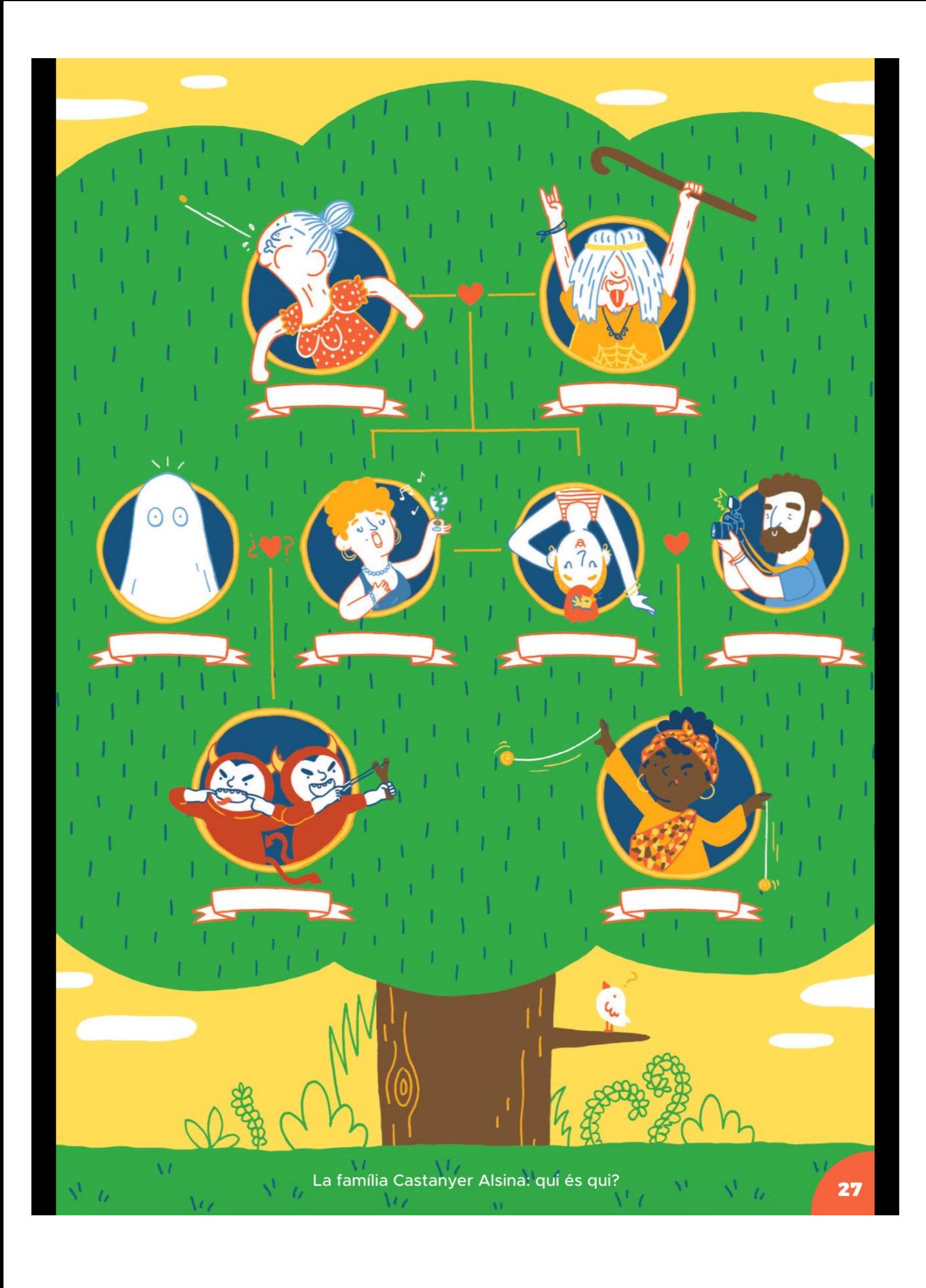

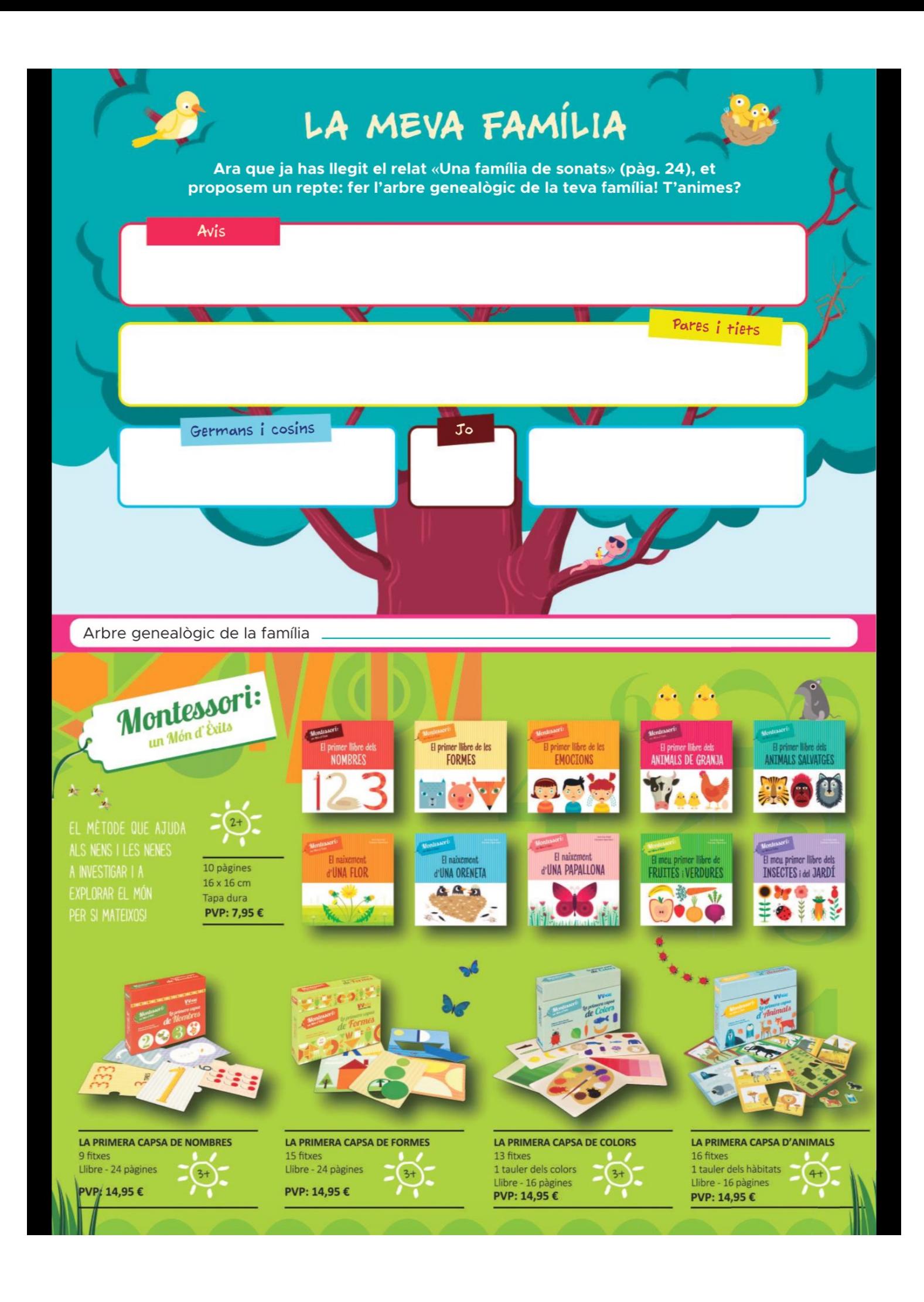

Escrit per Helena Ortiz Il·lustrat per Lirios Bou

Us presento la meva família: els Castanyer Alsina! L'àvia Esmeralda diu que tots plegats estem una mica sonats, però, és clar, ella tampoc es queda curta. És una experta llançadora de pinyols d'oliva, i no és d'aquelles àvies que porta una bosseta de caramels sempre a sobre, que va! Ella sempre duu una llauneta d'olives al bolso perquè, és clar, qualsevol moment és bo per entrenar-se.

UNA FAMILIA DE SONATS

Il'avi? Ai, l'avi Miki... L'avi és estupendo! Explica un munt de batalletes del Canet Rock, aquell concert a la platja on va conèixer l'àvia, justament abans de marxar els dos a Eivissa i perdre-s'hi durant dos anys. L'avi és un artista del reciclatge de cap a peus, sempre recull coses de la brossa i les converteix en obres d'art i, a més a més, canta de meravella i mou la cabellera com ningú. L'hauríeu de veure, és brutal!

Això de cantar bé també ho ha heretat la tieta Muntsa. És una crac! Té el rècord Guiness de trencament de copes i gots cantant. Al·lucinant, oi? La veritat és que veure-la practicar és tot un espectacle, però hi ha un problema: els meus cosins, Guim i Guiu n'estan fins al capdamunt, de no poder anar descalços per casa, potser per això sempre fan de dimoniets.

Quin parell, aquests dos... Són com dues gotes d'aigua i no hi ha manera que es treguin la disfressa de dimoni que els vam regalar quan van fer 4 anys; ara en tenen 7 i la disfressa els va tan petita que semblen dos xoricets gamberros i entremaliats. Del seu pare no us en puc dir res, no l'hem conegut mai; la tieta Muntsa diu que era una mica fantasma, però no sé ben bé què vol dir, amb això... Coses de grans, suposo...

La mama Fatu i la tieta Muntsa es cauen superbé! Les dues són molt rialleres i passen moltes hores juntes, cosa que al papa no sempre li agrada. La tieta és l'encarregada d'arreglar-li la cresta a la mama sempre que tenim un dinar o algun esdeveniment important. No sé com s'ho fa, però aconsegueix que la cresta s'aguanti dreta fins i tot quan la mama fa les seves acrobàcies amb el monocicle o quan es penja cap per avall del trapezi.

Al papa Marc li encanta acariciar la cresta de la mama i sempre que la tieta Muntsa la hi arregla, ho aprofita per fer una sessió de fotos ben especial. Fins ara ha creat una petita selva amazònica a la cresta de la mama, un niu d'ocells, un pessebre, un zoo i una peixera. Per flipar! I no us ho creureu, però l'altre dia el van trucar per organitzar una exposició amb les fotos de la cresta i les seves creacions. Genial, no?

Pel que fa a mi, ja em coneixeu! Em dic Malika i soc la vostra companya de classe des dels 5 anys, quan vaig arribar d'Etiòpia. Aleshores no sabia parlar català, però amb una mica de paciència i amb molta mímica vaig aconseguir ferme entendre. Em vau acollir molt bé, la veritat! Sé que us faig la guitza sovint i que esteu una mica cansats que em passi el dia fent anar el io-io amunt i avall, però és que, ja ho sabeu, jo de gran vull ser la campiona del món mundial de les competicions de io-io, i per això tinc com a exemple l'àvia: qualsevol moment és bo per entrenar-se!

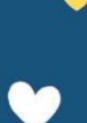

26